# Cascade Style Sheets (CSS)

Web Authoring and Design

Benjamin Kenwright

# **Activity**

■ Show examples of students Github websites

(5-10 Minutes)

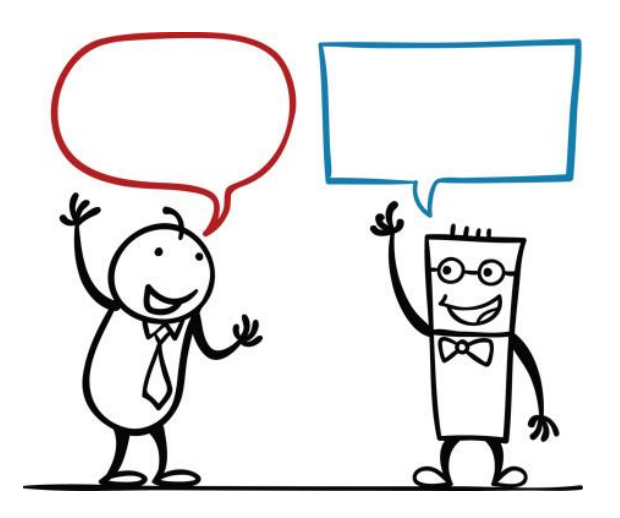

#### Coursework Individual Project

- **Individual Project** `HTML & CSS Tutorial/Introductory Website' **■ Hosted on GitHub** Have 3+ Weeks of History/Evidence **Demonstrate**  $\geq$ 1 to 1 session discuss/explain your html/css Design/layout/theme  $\triangleright$ Freedom is given to you  $\triangleright$  Allow you to be creative
	- Must be a tutorial website on HTML & CSS

# Marking/Deliverables

#### **Demonstration Sheet**  $\triangleright$ Breakdown of the elements/criteria

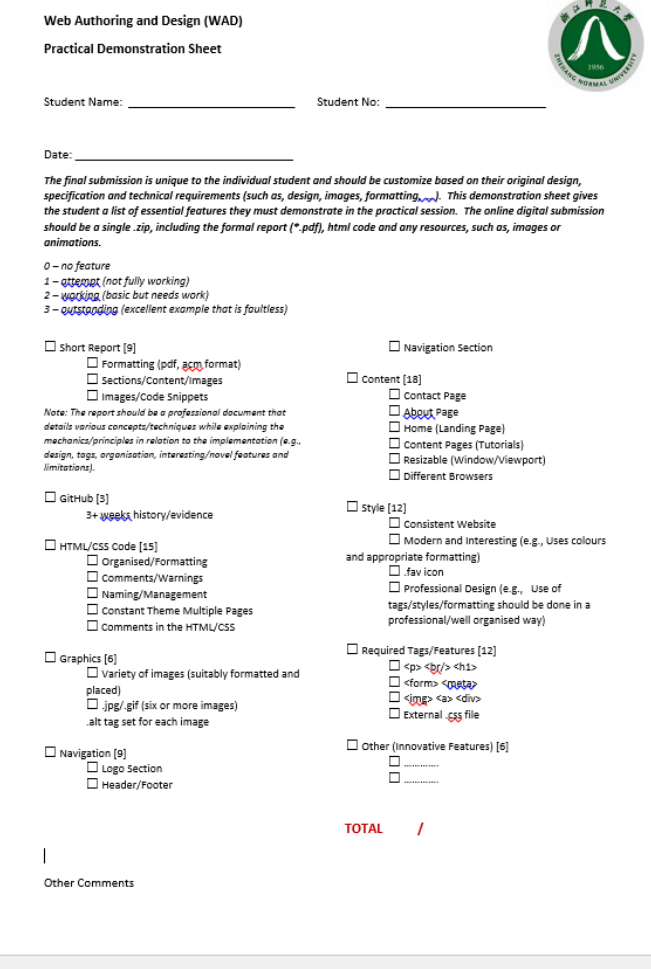

# **Outline**

#### **Review**

- ■What are Cascade Style Sheets (CSS)?
- **How to add CSS sheets to your HTML**
- **■CSS Examples**
- **Summary**
- **Review/Discussion**

### Know `YOUR' HTML

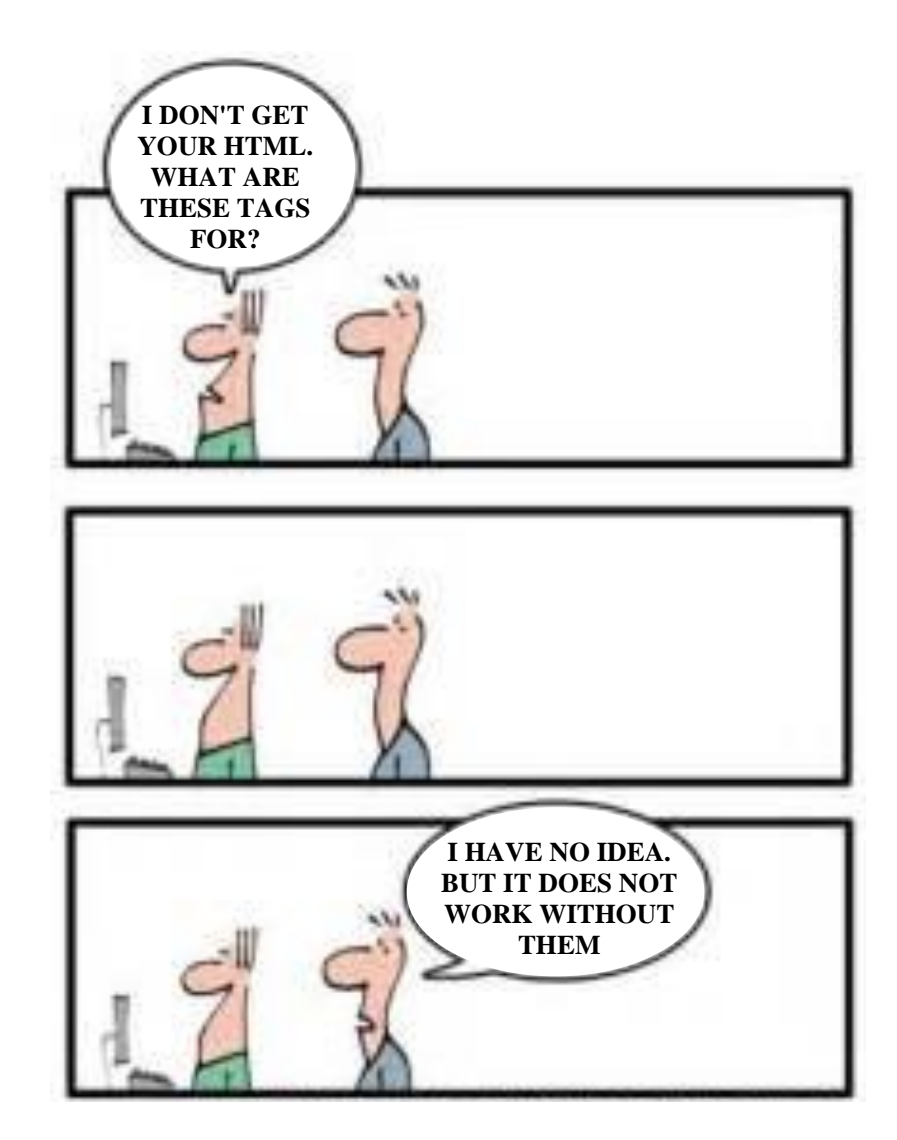

### HTML Evolved

■As HTML evolved, it came to encompass a wider variety of stylistic capabilities to meet the demands of web programmers

■ Split a web document into 3 layers:

 $\triangleright$  content layer

 $\triangleright$  presentation layer

 $\triangleright$ behavior layer

### Standard

■ Sheets are now the official and standard mechanism for formatting text and page layouts

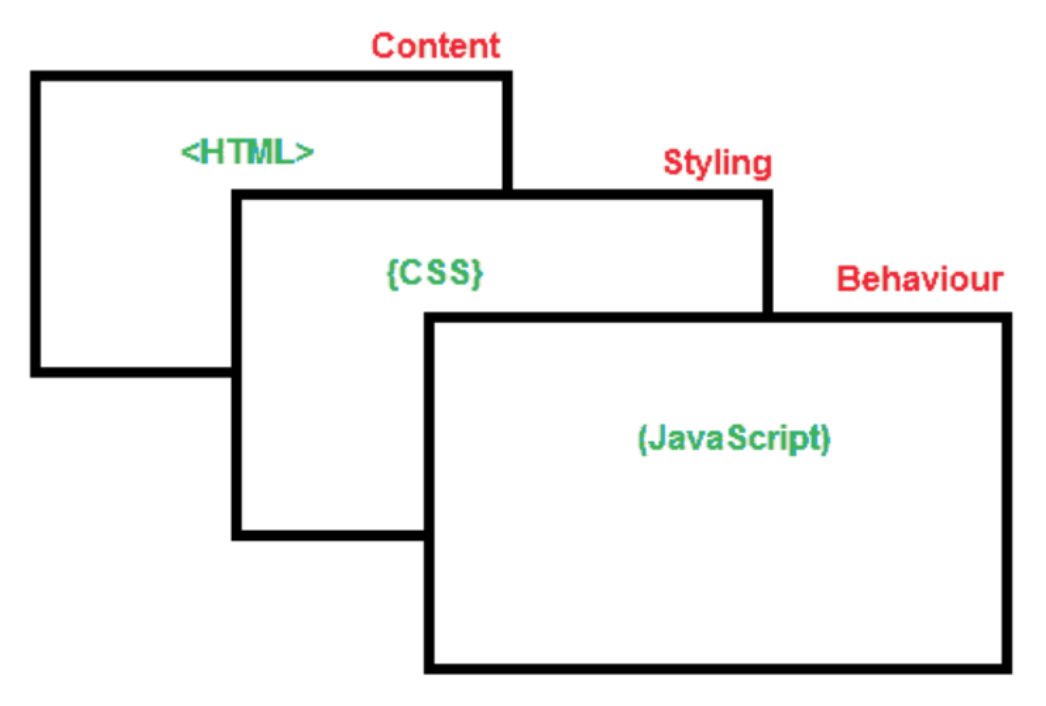

**Cascading Style Sheets** 

### Divide and Conquer

■While it's possible to include all three layers within the same web document, but breaking them separate gives us one important advantage

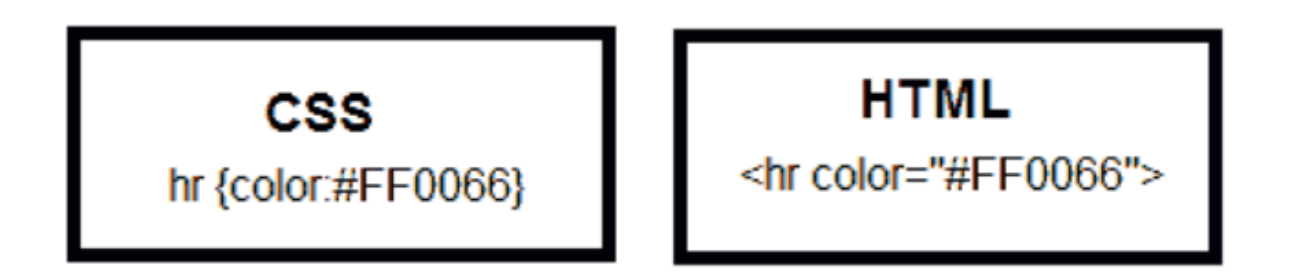

# Advantages of CSS

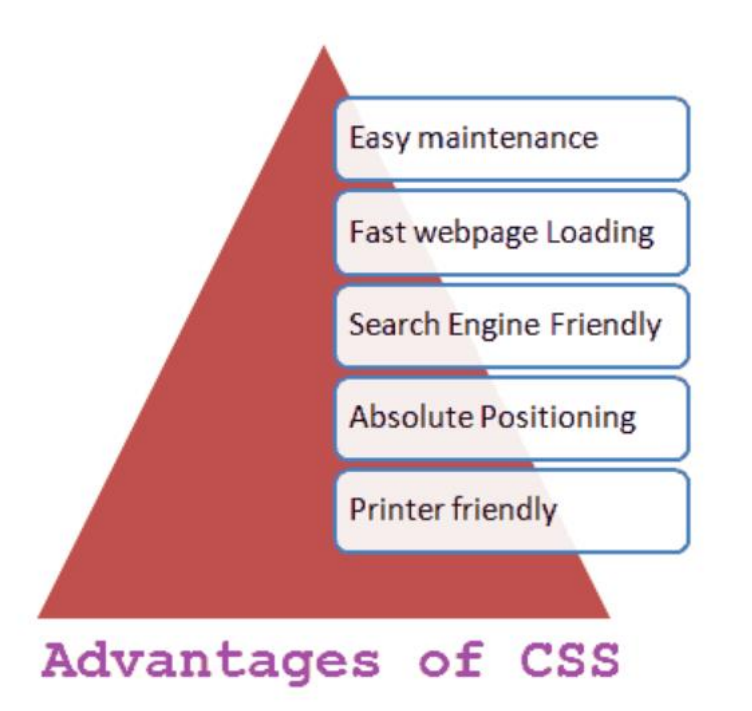

# Why use CSS?

**■ One of the primary advantages of CSS is** that it allows developers to separate content from its presentation layer

- **Example HTML pages at one time by** editing a single Style Sheet file
- **Reduces file sizes and bandwidth usage.**
- **■CSS** enable you to lay out web pages exactly as you want them

### Control

■ Cascading Style Sheet (CSS) is a separate language with its own syntax, which is enable you to lay out web pages exactly as you want them.

## **Compatibility**

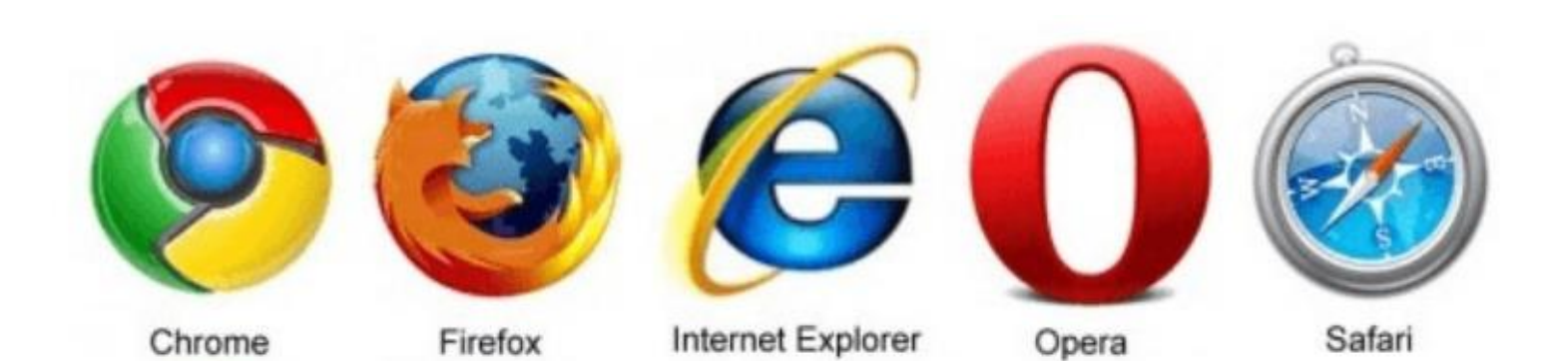

# World Wide Web Consortium (W3C)

- ■World Wide Web Consortium (W3C) controls the standard for defining the presentation of documents written in HTML.
- ■CSS controls the presentation layer in a web document so that the web developer gains more degree of control over how the website would appears.

# Separating Content & Presentation Layers

■Style sheets (CSS) are designed primarily to enable the separation of HTML document content from document presentation layer

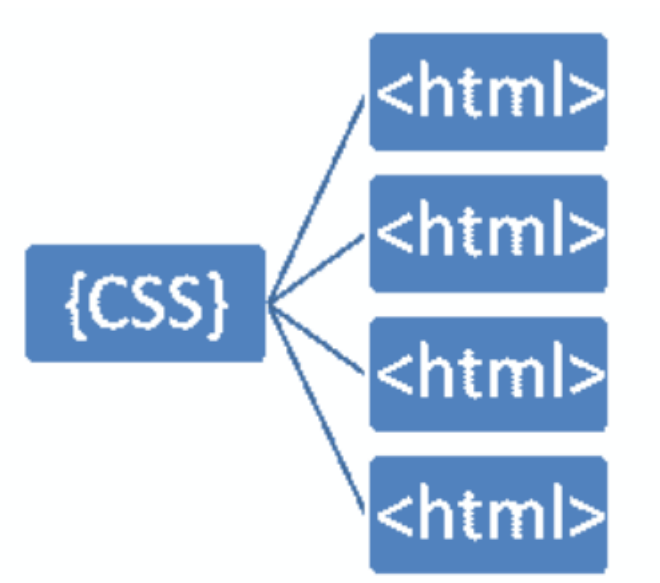

#### Fact

■ One single style sheet and it will reduces their size and bandwidth usage by more than **50%** in many cases

#### File Extension

■Cascade Style Sheets have a **.css** file extension . CSS has a simple syntax like HTML and uses a number of English keywords to specify the names of various style properties

### CSS Versions

■ CSS Level 1 (CSS1) was officially released in 1996

- **■CSS level 2 (CSS2) specification was** developed by the W3C and published as a recommendation in 1998
- **The earliest CSS level 3 (CSS3) drafts** were published in 1999

 $>CSS$  level 3 is divided into several separate documents called modules

**■ There is no single CSS4 specification (yet)** 

### How does CSS Work?

- Cascading Style Sheet (CSS) is a completely different approach to webpage styling and layout
- Document's HTML content must combine with style information

#### **For example:**

 $\triangleright$  Content of a page goes into an HTML file, and the style information goes into a style sheet

# Linking

■ Cascading Style Sheet (CSS) works by allowing you to associate rules with the tags that appear in an HTML document

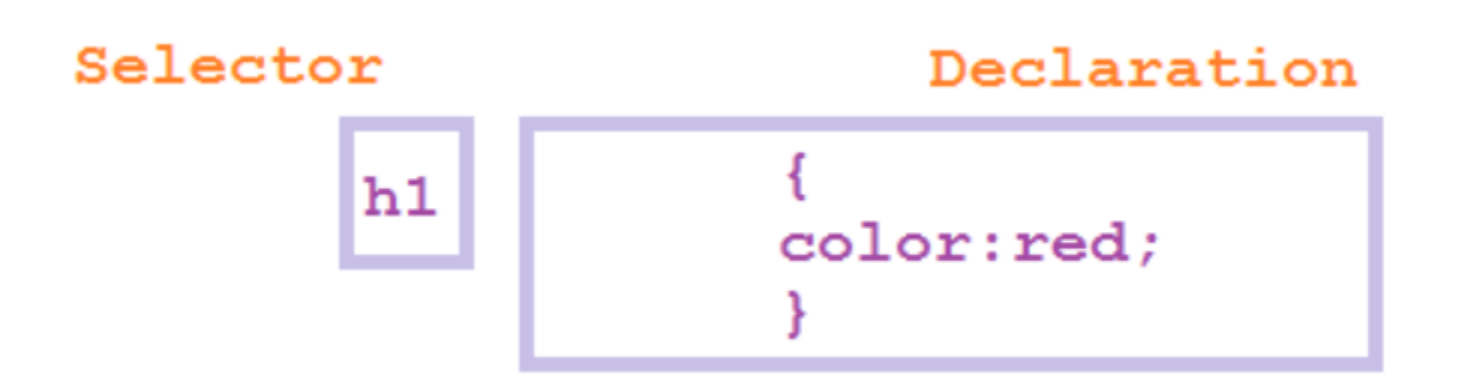

#### CSS Rules

■Rules govern how the content of those elements should be rendered. A rule set consists of a selector followed by a declaration block

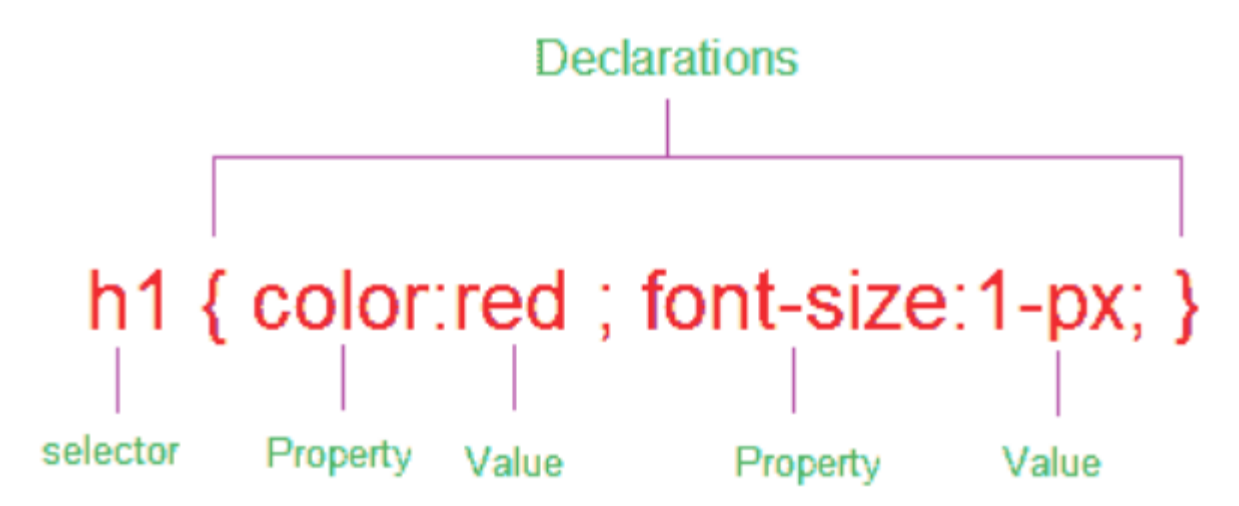

## Declarations & Properties

- ■CSS selectors are patterns used to select the elements you want to style:
	- $\triangleright$ h1 {color:red} here h1 is the selector
- Declarations, which sets out how the elements referred within the selector should be styled

h1 {color:red} - here color:red is declaration

Declaration is also split into two parts, separated by a colon : property and value

### Example

#### ■A simple example Applying CSS and HTML tags in an HTML page

 $<$ html $>$ 

<body>

// CSS implementation <hr style="color:#FF0066;">

// HTML implementation  $\kappa$ hr color="#FF0066">  $$  $<$ /html>

### 1. Inline Style

#### <p style="color: #0000FF">...<p>

### 2. Embedded Style

<style>......</style>

<head> <style> . . . . . . . . </style> </head>

# Embedded Style Example

```
<html>
        <head>
                 <title>Embedded Style Sample</title>
                 <style type="text/css">
                         h1color: #0000FF;
                          }
                          h2{
                                  color: #00CCFF;
                          }
                 </style>
        </head>
        <body>
                 <h1>Embedded Style testing</h1>
                 <h2>Next Line</h2>
        </body>
</html>
```
### 3. External Style

■ <link rel="stylesheet" type="text/css" href="**styles.css**" />

### Example

**.css File**  $h1$ color: #0000FF; }  $h2$ color: #00CCFF; }s

**.html File** <html> <head> <title>Embedded Style Sample</title> <link rel="stylesheet" type="text/css" href="**styles.css**" /> </head> <body> <h1>Embedded Style Example</h1> <h2>Next Line</h2> </body> </html>

### Question

#### ■What will happen in this case?

<style h1 {color: green;}>  $\langle h1 \rangle$ Hello $\langle h1 \rangle$ 

a) h1 heading becomes green b) error

c) h1 heading disappears

d) nothing happens

#### Answer

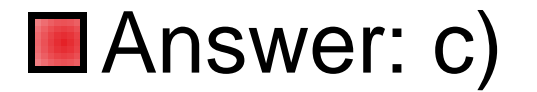

### **Question**

■ Which of the following is the correct way to applying style to a document?

a) Use an external style sheet, either by importing it or by linking to it

b) Directly embed a document-wide style in the head element of the document

c) Set an inline style rule using the style attribute directly on an element

d) All of the above

#### Answer

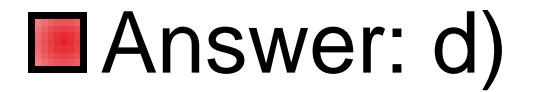

### Question

#### ■What will happen in this case?

<p style="color: red">text</p>

a) make that specific paragraph red. b) error

- c) nothing happens
- d) none of the above

#### Answer

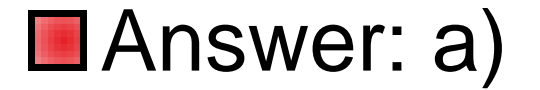

### Lengths and Units

Relative Units Absolute Units **Percentages** 

### **Examples**

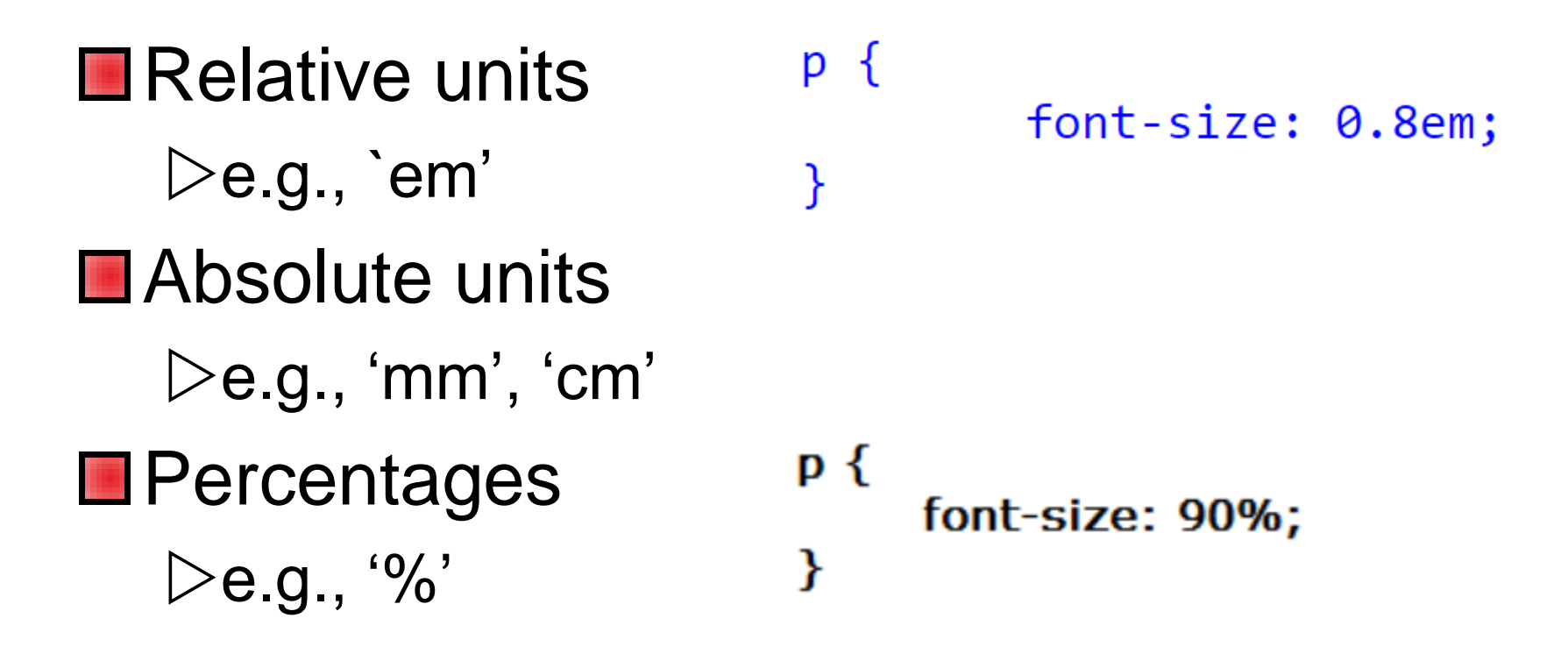

### Question

#### **Net Which of the following measurement** defines a measurement in centimeters?

- a) c
- b) cm
- c) centi
- d) centimeter

#### Answer

#### **Answer: b)**

#### Example: div {margin-bottom: 1cm;}

#### **Question**

#### **Net Which of the following measurement** defines a measurement in points?

a) px b) in c) em d) pt

#### Answer

#### **Answer: d)**

Explanation: Defines a measurement in points. A point is defined as 1/72nd of an inch. A point does not equate to a pixel unless there are 72 pixels per inch onscreen.

### Question

#### The \_\_\_\_\_\_\_property is used to set the color of the text.

- a) pallet
- b) colour
- c) color
- d) text-decoration

#### Answer

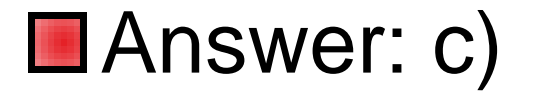

#### **Question**

#### ■Which style is this?

<body style="background-color: lightcyan">

#### a) Inline Styles

- b) External Style Sheet
- c) External Style Stylist Sheet
- d) None of the above

#### Answer

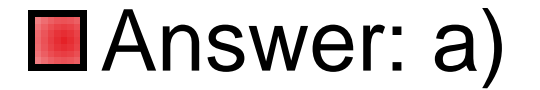

#### **Question**

#### $\blacksquare$  Is this correct way to apply css. State true or false.

<link rel="stylesheet" type="text/css" href="mystyle.css">

a) True b) False

#### Answer

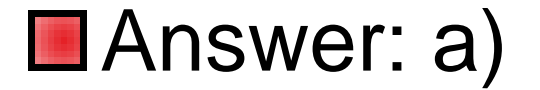

# Summary

- **Overview of Cascade** Style Sheets (CSS)
- **Advantages and** implementation details for CSS in HTML
- **Important you understand** why and how to use CSS
- **Examples**
- **Hands-On/Practical**

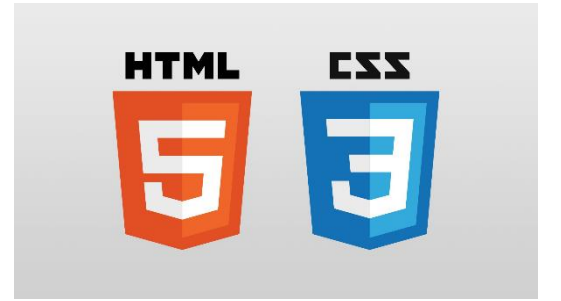

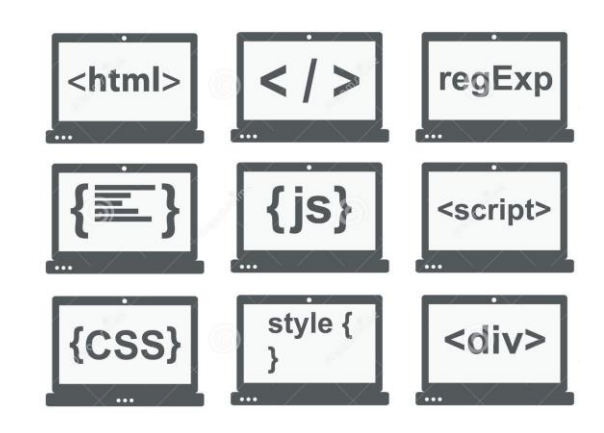

# This Week

- **Review Slides**
- Read Associated Chapters
- **Online Quizzes** 
	- Additional quizzes each week
- **■Do this weeks Tasks** 
	- **▷Implement Style Sheet Examples**
- **Update Github Website** 
	- Regularly make commits/updates
	- Structure your/folders/sections
		- Manage/demonstrate different features/techniques

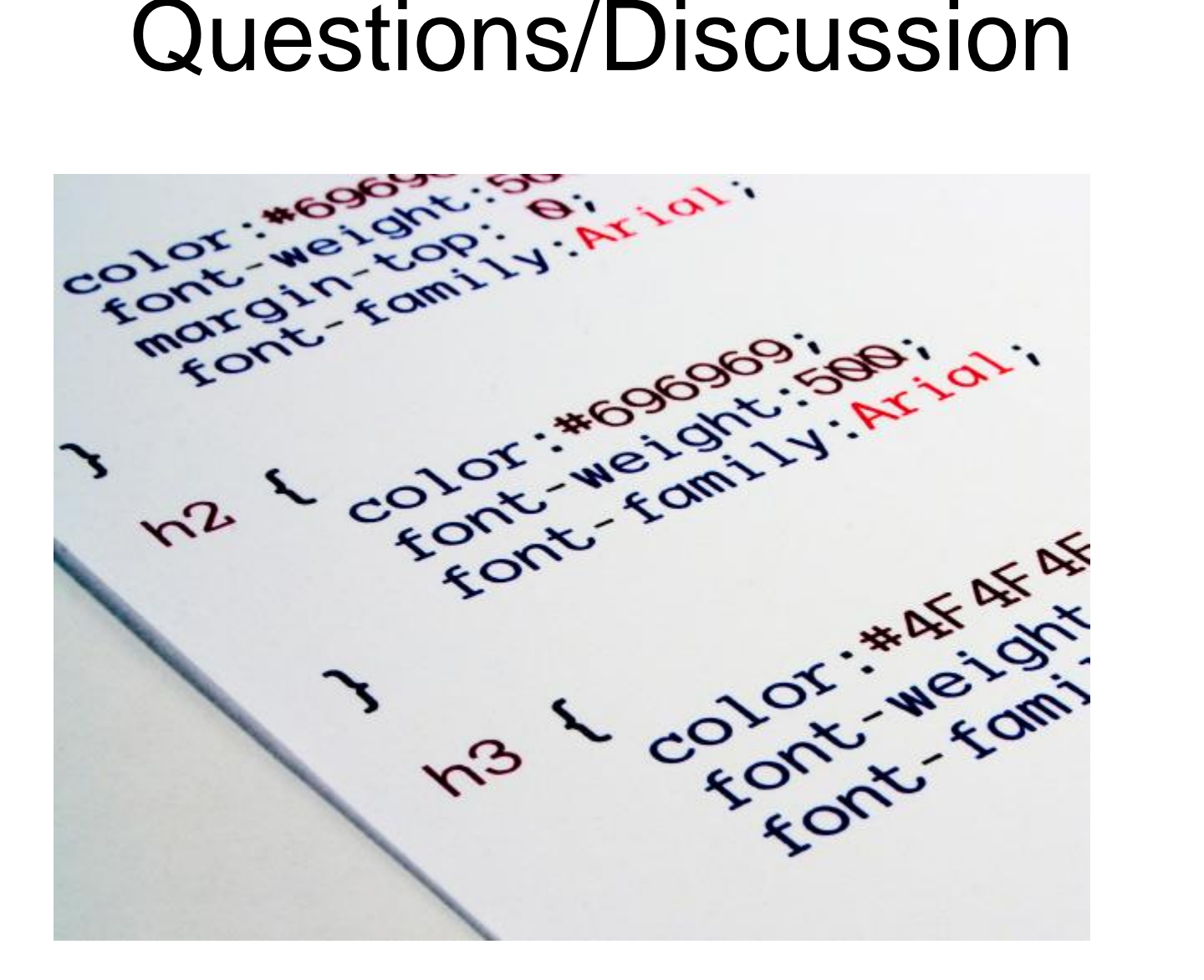

### Question

**The \_\_\_\_\_\_\_\_\_\_** property specifies the type of positioning method used for an element.

- a) align
- b) float
- c) position
- d) padding

#### Answer

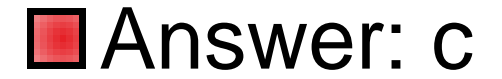

### Question

**Notainally I wish in the following measurement** defines a measurement relative to the height of a font in em spaces?

a) px b) in c) em d) pt

#### Answer

#### **Answer: c)**

Explanation: Defines a measurement relative to the height of a font in em spaces. Because an em unit is equivalent to the size of a given font, if you assign a font to 12pt, each em unit would be 12pt, thus 2em would be 24pt.

#### **Question**

#### **Net Which of the following measurement** defines a measurement in pixels?

a) px b) in c) em d) pt

#### Answer

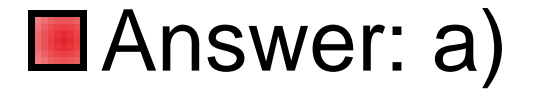

# CSS 'Styling'

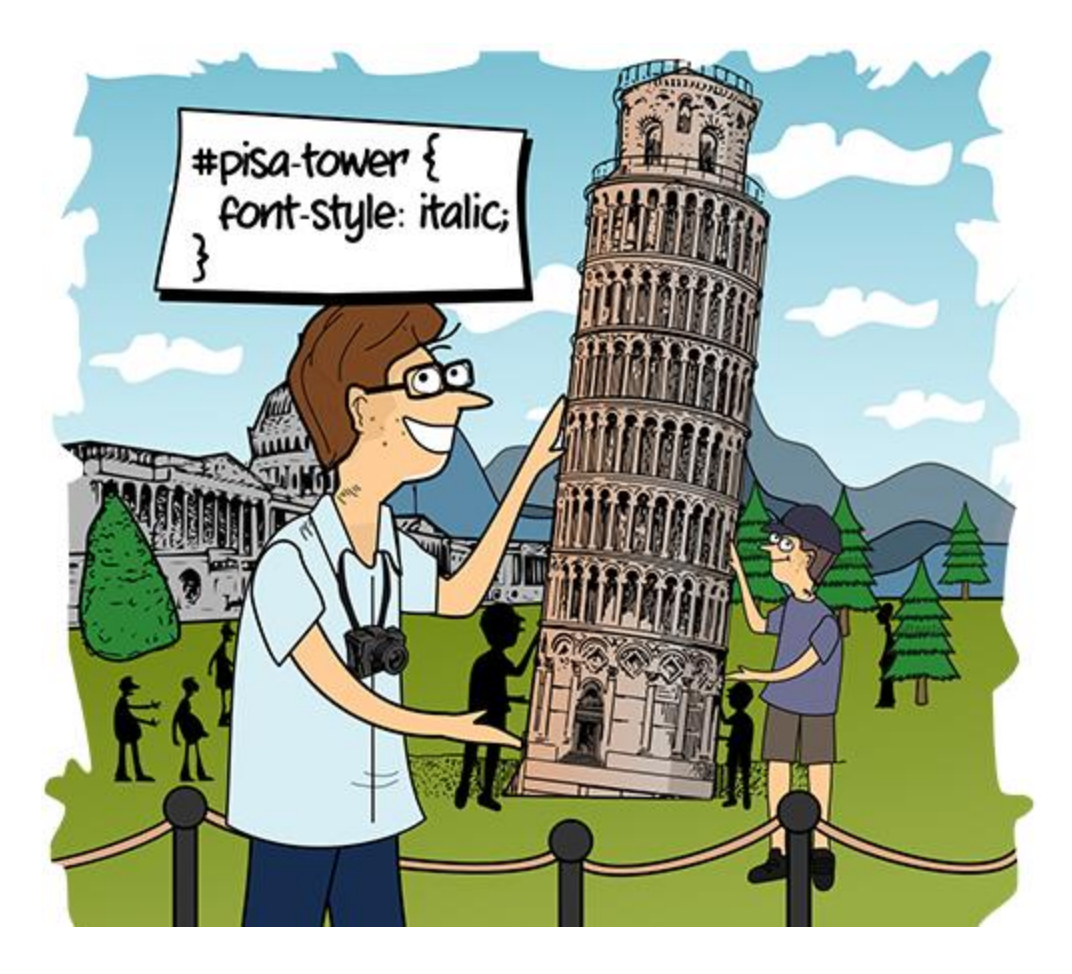

# Appreciate Challenges

- **Have faith in yourself**
- **Have fun learning HTML/CSS/JS**
- **Rewarding and exciting topic** 
	- Involves commitment and hard-work

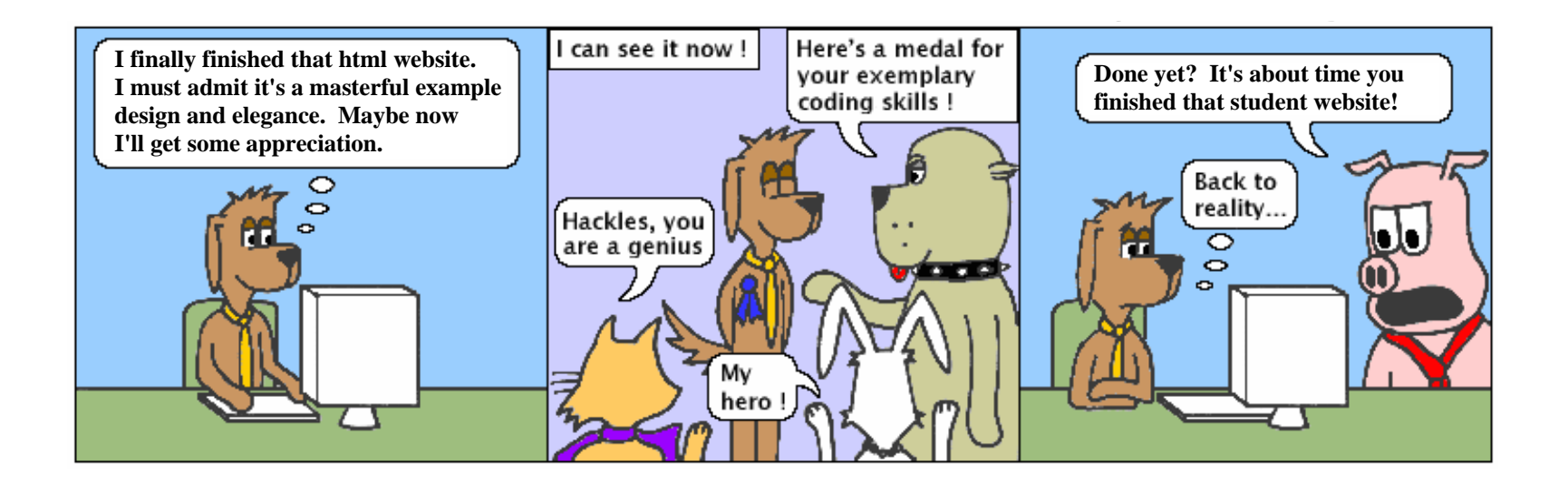